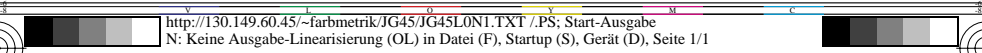

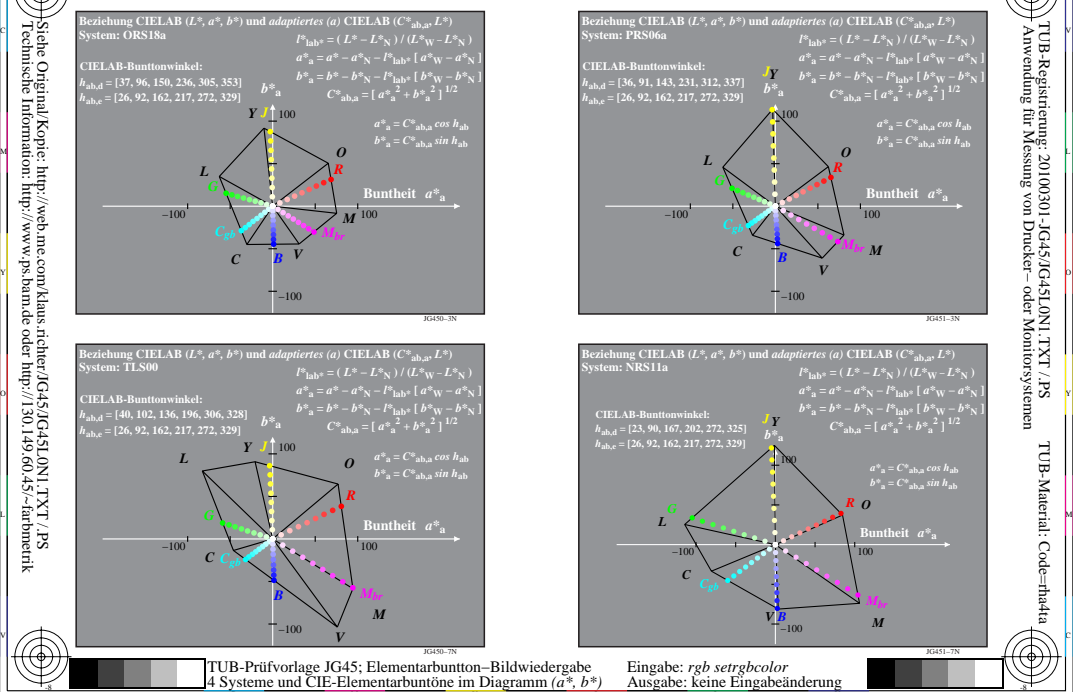

-8

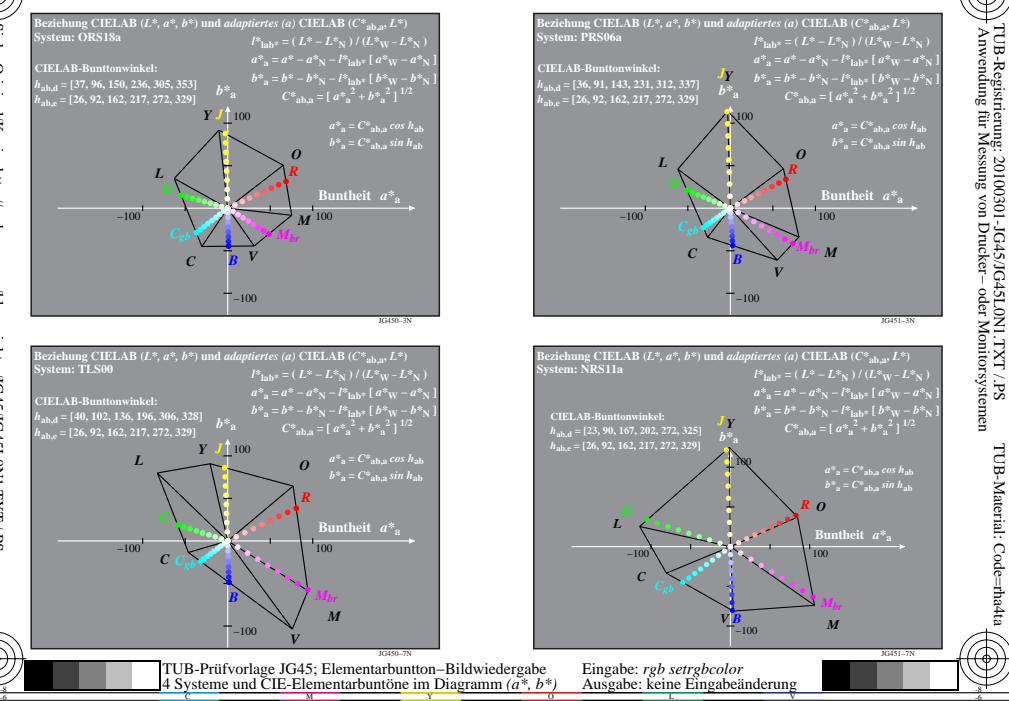

V

-6

-6

C

L